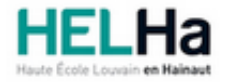

Année académique 2023 - 2024 Domaine Arts appliqués

# Bachelier en Publicité option : médias contemporains

**HELHa Campus Mons** 159 Chaussée de Binche 7000 MONS

Tél : +32 (0) 65 40 41 43 Fax : +32 (0) 65 40 41 53 Mail : pub.mons@helha.be

### **1. Identification de l'Unité d'Enseignement**

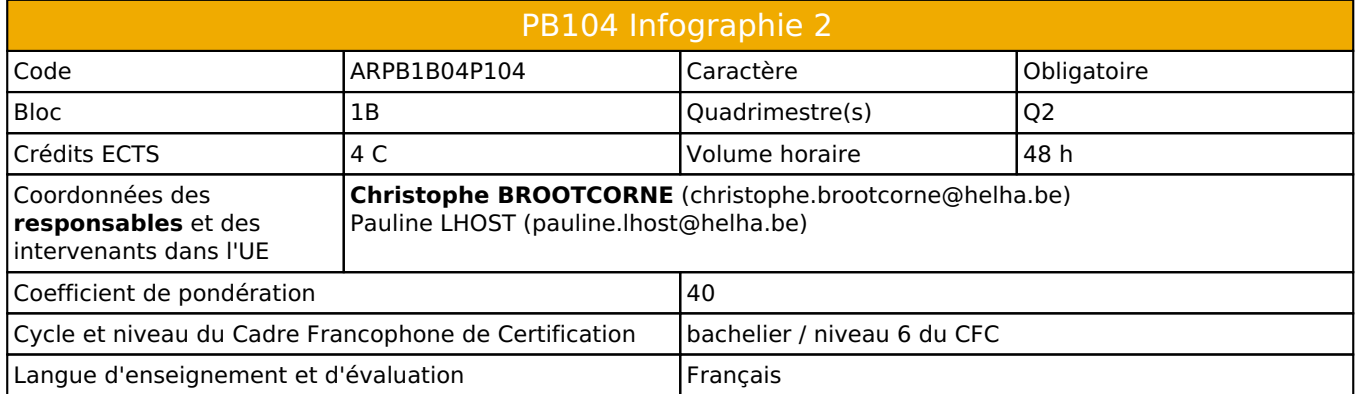

### **2. Présentation**

### *Introduction*

Cette unité d'enseignement s'inscrit dans le développement didactique et pédagogique du baccalauréat en Publicité. Elle sert d'introduction à l'infographie prépresse et web :

- Apprendre à réaliser des mises en pages simples à l'aide du logiciel InDesign.
- Apprendre les bases de la retouche et du traitement de l'image à l'aide du logiciel Photoshop.

### *Contribution au profil d'enseignement (cf. référentiel de compétences)*

Cette Unité d'Enseignement contribue au développement des compétences et capacités suivantes :

Compétence 1 **Compétences transversales inter catégorielles de l'Enseignement supérieur de type court**

Sous Compétence 1.1 Communiquer de manière précise tant oralement que par écrit

- 1.1.4 Utiliser une terminologie professionnelle appropriée tant oralement que par écrit Sous Compétence 1.2 S'intégrer à l'environnement économique et technique de son futur métier
- 1.2.3 Répondre aux exigences du monde du travail et se conformer aux contraintes imposées au travailleur
- 1.2.5 S'adapter à l'évolution des technologies et des exigences du secteur professionnel

#### Compétence 3 **Compétences spécifiques**

Sous Compétence 3.1 Maîtriser le graphisme dans ses technique imposées par la profession

- 3.1.2 Concevoir une composition graphique lisible et équilibrée
- 3.1.3 Utilliser la technique graphique la mieux appropriée au projet à réaliser en fonction des ressources, du temps imparti et du budget

### *Acquis d'apprentissage visés*

A l'issue de l'unité d'enseignement, il est attendu que l'étudiant produise des fichiers à travers lesquels il démontre sa capacité à réaliser sur ordinateur :

- Une mise en page sur base d'un modèle imposé en utilisant efficacement les techniques du logiciel Indesign.
- Une image composite sur base d'un modèle imposé en utilisant efficacement les techniques non-destructives du logiciel Photoshop.

#### *Liens avec d'autres UE*

Prérequis pour cette UE : aucun Corequis pour cette UE : aucun

### **3. Description des activités d'apprentissage**

Cette unité d'enseignement comprend l(es) activité(s) d'apprentissage suivante(s) : ARPB1B04P104A Infographie : mise en page 24 h / 2 C ARPB1B04P104B Infographie : retouche d'images 24 h / 2 C Les descriptions détaillées des différentes activités d'apprentissage sont reprises dans les fiches descriptives jointes.

### **4. Modalités d'évaluation**

Les 40 points attribués dans cette UE sont répartis entre les différentes activités de la manière suivante :

ARPB1B04P104A Infographie : mise en page 20

ARPB1B04P104B Infographie : retouche d'images 20 Les formes d'évaluation et les dispositions complémentaires particulières des différentes activités d'apprentissage

sont reprises dans les fiches descriptives jointes.

### *Dispositions complémentaires relatives à l'UE*

La présence aux cours est obligatoire.

La présence lors des remises de travaux est obligatoire.

Pendant les sessions, tout étudiant(e) retardataire sera envoyé à la Direction.

L'utilisation de l'intelligence artificielle générative (IA) est autorisée dans le cadre du cours sous les conditions suivantes :

• L'IA générative ne peut pas être utilisée pour plagier ou copier du contenu existant.

• Dans un souci d'intégrité intellectuelle, tout contenu généré par l'IA doit être mentionné comme tel, l'outil utilisé doit être précisé.

• Si l'IA intervient dans un projet d'équipe, il convient de s'assurer que tous ses membres en sont informés.

• Dans le but d'une évaluation équitable et pour éviter les sanctions, l'enseignant concerné doit être informé du recours à l'IA.

En conclusion, nous considérons l'IA générative comme un atout pour l'efficacité créative, à la condition d'une utilisation responsable, dans le respect des règles d'éthique et de transparence. N'hésitez pas à en discuter avec l'enseignant.

# **5. Cohérence pédagogique**

### **Néant**

Référence au RGE

En cas de force majeure, une modification éventuelle en cours d'année peut être faite en accord avec le Directeur de département, et notifiée par écrit aux étudiants. (article 66 du règlement général des études 2023-2024).

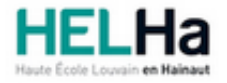

Année académique 2023-2024 Domaine Arts appliqués

# Bachelier en Publicité option : médias contemporains

**HELHa Campus Mons** 159 Chaussée de Binche 7000 MONS Tél : +32 (0) 65 40 41 43 Fax : +32 (0) 65 40 41 53 Mail : pub.mons@helha.be

## **1. Identification de l'activité d'apprentissage**

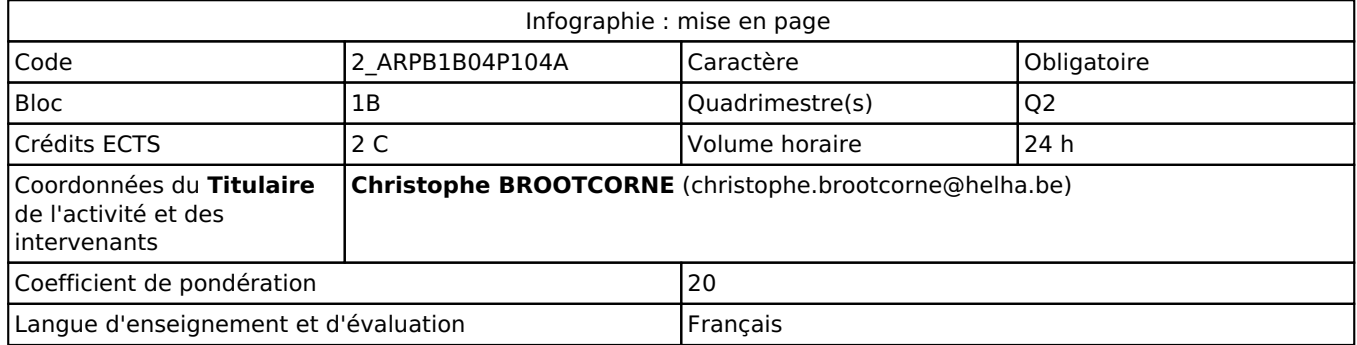

### **2. Présentation**

### *Introduction*

Cette unité d'enseignement s'inscrit dans le développement didactique et pédagogique du baccalauréat en Publicité. Elle sert d'introduction à l'infographie prépresse par la réalistion des mises en pages et a prise en main du logiciel InDesign de Adobe.

### *Objectifs / Acquis d'apprentissage*

A l'issue de l'unité d'enseignement, il est attendu que l'étudiant produise des fichiers à travers lesquels il démontre sa capacité à réaliser sur ordinateur une mise en page sur base d'un modèle imposé en utilisant efficacement les techniques du logiciel Indesign.

# **3. Description des activités d'apprentissage**

### *Contenu*

- Prise en main du logiciel, gestion des blocs images, textes et graphiques
- Exercices de gestion de l'espace : alignements, tailles des textes et des images, etc.
- Choix de typos; association de typos entre elles; association de typos et images,...
- Assemblage & pdf
- Création et mise au net de mise en page complète

### *Démarches d'apprentissage*

- Scéances de théorie (capsules vidéos et visio-conférence).
- Briefings : Exercices des mise en situation professionnelle et application de la théorie.
- Feedbacks intermédiaires avant remise.

### *Dispositifs d'aide à la réussite*

- Enseignement différencié, suivi individuel de l'étudiant(e)
- Ressources en ligne sur Connected
- Séance de rémediation au dernier cours

#### *Sources et références*

- Syllabus
- Indesign CC, Travaux pratiques Olivier Krakus Edition DUNOD 2019
- 100 principes universels de mise en page Beth Tondreau\_Edition\_DUNOD 2009
- Mise en page(s), etc Damien et Claire Gautier Edition Pyramid 2009
- En ligne : Tutoriels Creative Cloud
- Formation et support Adobe InDesign

#### *Supports en ligne*

Les supports en ligne et indispensables pour acquérir les compétences requises sont :

- Les supports en ligne et indispensables pour acquérir les compétences requises sont :
- Plateforme en ligne (Connected).
- Plateforme (UP) de collaboration (Microsoft TEAMS).
- CreativeSuite Adobe.
- Briefings.
- Slides

## **4. Modalités d'évaluation**

#### *Principe*

Travail journalier (60%) + Travail de synthèse (40%)

- Evaluation formative continue lors de l'apprentissage
- Evaluation certificative précisée dans les briefings

### *Pondérations*

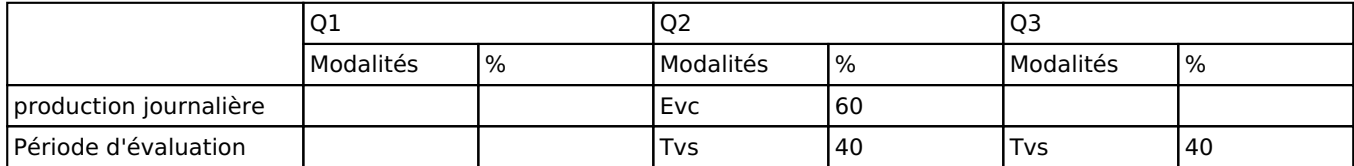

 $\overline{E}$ vc = Évaluation continue, Tvs = Travail de synthèse

La pondération de cette activité d'apprentissage au sein de l'UE dont elle fait partie vaut 20

### *Dispositions complémentaires*

- **La présence aux cours est obligatoire**.
- Pour être admis au cours, l'étudiant doit disposer de son propre ordinateur, équipé des logiciels requis.
- Le non respect des dates de remise entraînera un retrait de 3 points sur 20 par jour de retard.
- L'orthographe et la syntaxe sont primordiales pour toute activité d'apprentissage, un travail peut donc être refusé et sanctionné par un zéro pour défaillance.
- Les travaux non présentés au cours pour évaluation continue ne seront plus commentés après la remise.
- La section pratique l'arrondi mathématique pour l'évaluation.
- Pendant les sessions, tout étudiant(e) retardataire sera envoyé à la Direction.
- En raison de circonstances particulières, certains cours pourraient être donnés en distanciel.

#### Référence au RGE

En cas de force majeure, une modification éventuelle en cours d'année peut être faite en accord avec le Directeur de département, et notifiée par écrit aux étudiants. (article 66 du règlement général des études 2023-2024).

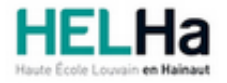

Année académique 2023-2024 Domaine Arts appliqués

# Bachelier en Publicité option : médias contemporains

**HELHa Campus Mons** 159 Chaussée de Binche 7000 MONS Tél : +32 (0) 65 40 41 43 Fax : +32 (0) 65 40 41 53 Mail : pub.mons@helha.be

## **1. Identification de l'activité d'apprentissage**

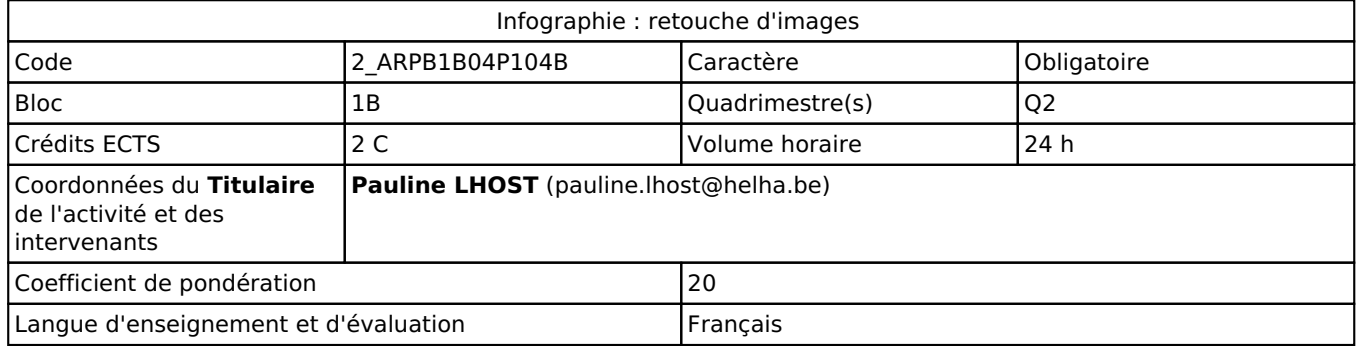

### **2. Présentation**

### *Introduction*

Cette unité d'enseignement s'inscrit dans le développement didactique et pédagogique du baccalauréat en Publicité. Elle sert d'introduction à l'infographie prépresse par la réalisation de photomontage / retouche photo et la prise en main du logiciel Photoshop de Adobe.

### *Objectifs / Acquis d'apprentissage*

A l'issue de l'unité d'enseignement, il est attendu que l'étudiant produise des fichiers à travers lesquels il démontre sa capacité à réaliser, sur ordinateur, une retouche image ou un photomontage sur base d'un modèle imposé en utilisant efficacement les techniques du logiciel Photoshop.

### **3. Description des activités d'apprentissage**

### *Contenu*

- Introduction au logiciel Photoshop (+ exercice pratique) et à l'organisation d'un fichier PSD
- Gestion des calques & styles de calques
- Gestion des types de masques (masque d'écrêtage, masque de fusion et masques vectoriels)
- Gestion des modes de fusion
- Gestion des calques de réglages
- Sélection et détourage (outil de sélection rapide + plume)
- Gestion des outils
- Déplacement et transformation
- Gestion des filtres

### *Démarches d'apprentissage*

- Séances de théorie (introduction d'un nouvel outil / technique).
- Briefings : application de la théorie.
- Feedbacks intermédiaires avant remise.

### *Dispositifs d'aide à la réussite*

- Enseignement différencié, suivi individuel de l'étudiant(e)
- Ressources en ligne sur Connected
- Séance de remédiation au dernier cours
- En ligne : Tutoriels Creative Cloud
- Formation et support Adobe Photoshop

#### *Supports en ligne*

Les supports en ligne et indispensables pour acquérir les compétences requises sont :

Les supports en ligne et indispensables pour acquérir les compétences requises sont :

- Plateforme en ligne (Connected).
- CreativeSuite Adobe.
- Briefings.

# **4. Modalités d'évaluation**

#### *Principe*

Travail journalier (60%) + Travail de synthèse (40%)

- Evaluation formative continue lors de l'apprentissage
- Evaluation certificative précisée dans les briefings

### *Pondérations*

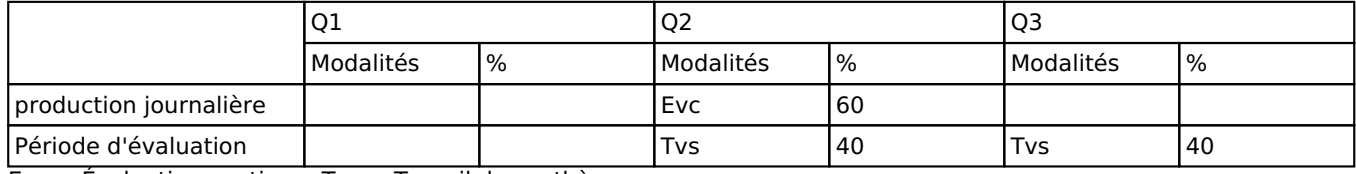

 $Evc = Évaluation continue, Tvs = Travail de synthèse$ 

La pondération de cette activité d'apprentissage au sein de l'UE dont elle fait partie vaut 20

### *Dispositions complémentaires*

- La présence aux cours est obligatoire.
- Pour être admis au cours, l'étudiant doit disposer de son propre ordinateur, équipé des logiciels requis.
- Les travaux non remis après la date de remise ne sont pas pondéré.
- L'orthographe et la syntaxe sont primordiales pour toute activité d'apprentissage, un travail peut donc être refusé et sanctionné par un zéro pour défaillance.
- Les travaux non présentés au cours pour évaluation continue ne seront plus commentés après la remise.
- La section pratique l'arrondi mathématique pour l'évaluation.
- Pendant les sessions, tout étudiant(e) retardataire sera envoyé à la Direction.

#### Référence au RGE

En cas de force majeure, une modification éventuelle en cours d'année peut être faite en accord avec le Directeur de département, et notifiée par écrit aux étudiants. (article 66 du règlement général des études 2023-2024).